## Filesystems: efficiency con't / reliability

## **Changelog**

Changes made in this version not seen in first lecture: 8 November: correct several formatting errors on RAID slides 8 November: extra last time slide re: inode, block groups

#### **last time**

hard disks: adjacent accesses are fast sector numbers: closeby numbers  $=$  closeby sectors disk or OS: want to schedule accesses by location on disk

hard disks: error detection/correction redundancy to catch/correct some errors bad sector  $=$  tell OS usually (not give it bad data) relocate sectors to deal with broken parts of disk

SSDs: erasure blocks and wear leveling can only overwrite in big blocks can only overwrite so many times solution: controller moves blocks around "wear leveling"

# **last time (2)**

inodes:

store file information in one place creation/modification times, blocks in file, etc. directory entries point to inode

inodes and direct/indirect blocks direct block pointers: point to data indirect block pointers: point to pointers to data Nth pointer to data  $=$  pointer to block N

sparse files: represent strings of 0s via NULL block pointers

block groups:

each group has set of inodes  $+$  data blocks typically (but not always) directory and its files contained without block group

#### **correction re: symbolic links**

I implied symbolic links: kept in directory entry

not true: usually they have their own inode

usually store string (name of referenced file) in inode

#### **xv6 filesystem performance issues**

inode, block map stored far away from file data long seek times for reading files

unintelligent choice of file/directory data blocks xv6 finds first free block/inode result: files/directory entries scattered about

blocks are pretty small — needs lots of space for metadata could change size? but waste space for small files large files have giant lists of blocks

linear searches of directory entries to resolve paths

#### **empirical file sizes**

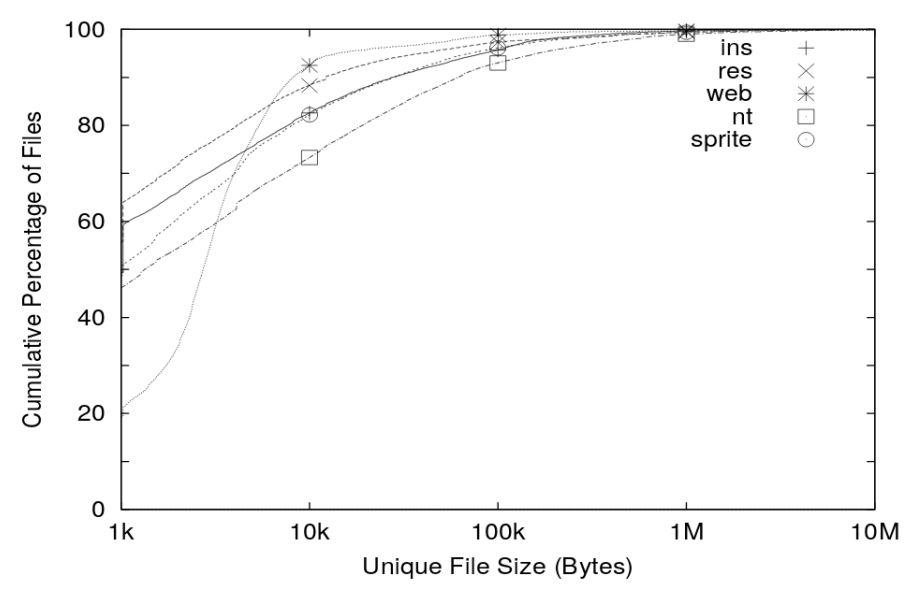

Roselli et al, "A Comparison of Filesystem Workloads", in FAST 2000 7

## **typical file sizes**

most files are small sometimes  $50+%$  less than 1kbyte often 5-20% less than 10kbyte

doens't mean large files are unimportant still take up most of the space biggest performance problems

#### **fragments**

FFS: a file's last block can be a *fragment* — only part of a block

each block split into approx. 4 fragments each fragment has its own index

extra field in inode indicates that last block is fragment

allows one block to store data for several small files

## **non-FFS changes**

now some techniques beyond FFS

#### some of these supported by current filesystems, like Microsoft's NTFS Linux's ext4 (successor to ext2)

#### **xv6 filesystem performance issues**

inode, block map stored far away from file data long seek times for reading files

unintelligent choice of file/directory data blocks xv6 finds first free block/inode result: files/directory entries scattered about

blocks are pretty small — needs lots of space for metadata could change size? but waste space for small files large files have giant lists of blocks

linear searches of directory entries to resolve paths

#### **extents**

large file? lists of many thousands of blocks is awkward

solution: store extents: (start disk block, size) replaces or supplements block list

Linux's ext4 and NTFS both use this

#### **allocating extents**

challenge: finding contiguous set of free blocks

- FFS's strategy "first in block group" doesn't work well first several blocks likely to be 'holes' from deleted files
- NTFS: scan block map for "best fit" big enough chunk of free blocks smallest among all the candidates:

#### **efficient seeking with extents**

suppose a file has long list of extents

how to seek to byte *X*?

#### **efficient seeking with extents**

suppose a file has long list of extents

how to seek to byte *X*?

solution: store a tree

ext4: each node stores minimum file index it covers ext4: each node has pointer (disk block) to its children

#### **non-binary search trees**

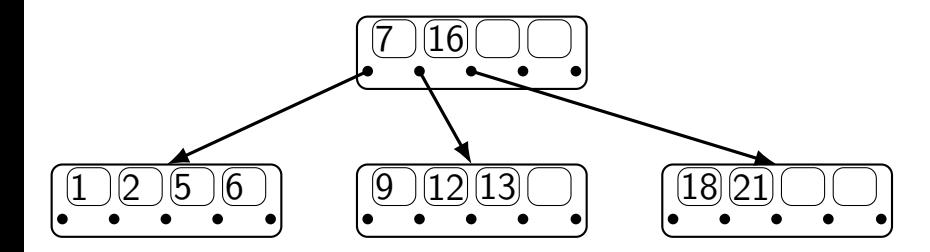

#### **non-binary search trees**

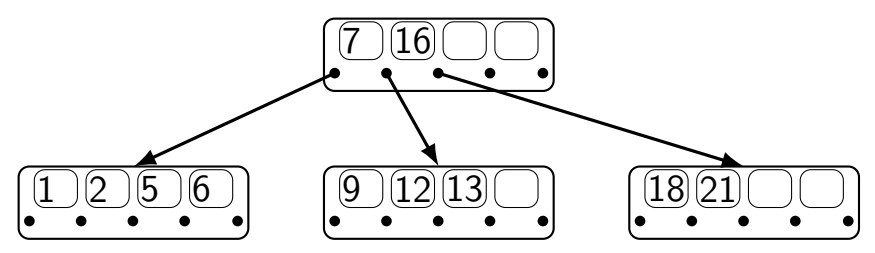

each node can be one block on disk

choose number of entries in node based on block size

avoid large or random accesses to disk and linear searches can do binary search within a node

#### **non-binary search trees**

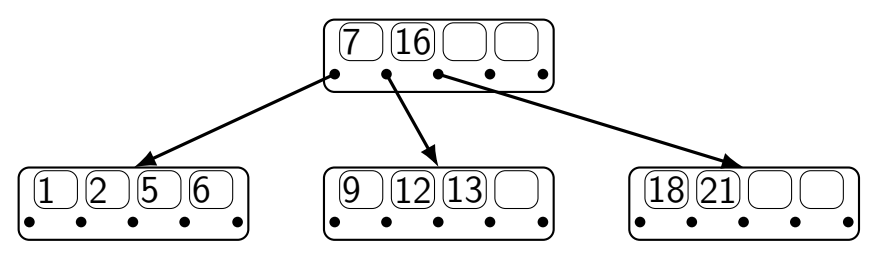

each node can be one block on disk

choose number of entries in node based on block size

avoid large or random accesses to disk and linear searches can do binary search within a node

algorithms for adding to tree while keeping it balanced similar idea to AVL trees

#### **using trees on disk**

linear search to find extent at offset *X* store index by offset of extent within file

linear search to find file in directory? index by filename

both problems — solved with non-binary tree on disk

## **filesystem reliability**

a crash happens — what's the state of my filesystem?

### **hard disk atomicity**

interrupt a hard drive write?

write whole disk sector or corrupt it

hard drive stores checksum for each sector write interrupted? — checksum mismatch hard drive returns read error

### **reliability issues**

is the data there? can we find the file, etc.?

is the filesystem in a consistent state? do we know what blocks are free?

#### **multiple copies**

FAT: multiple copies of file allocation table and header

in inode-based filesystems: often multiple superblocks

if part of disk's data is lost, have an extra copy always update both copies hope: disk failure to small group of sectors

hope: enough to recover most files on disk failure

## **mirroring whole disks**

alternate strategy: write everything to two disks

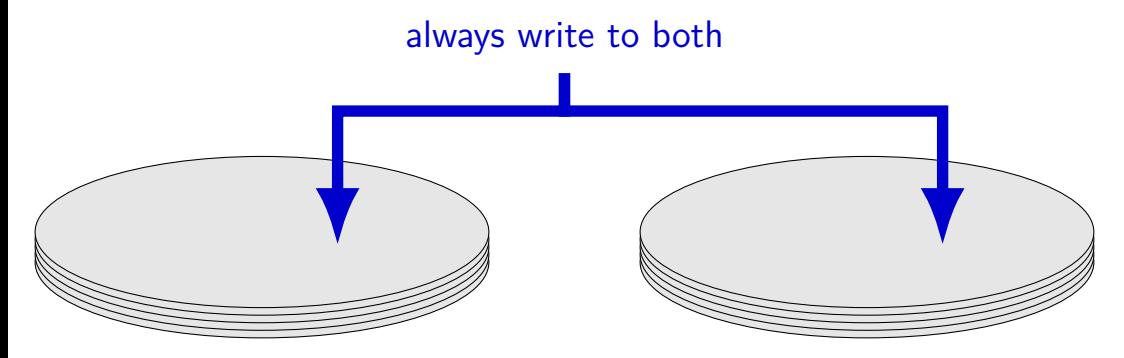

## **mirroring whole disks**

alternate strategy: write everything to two disks

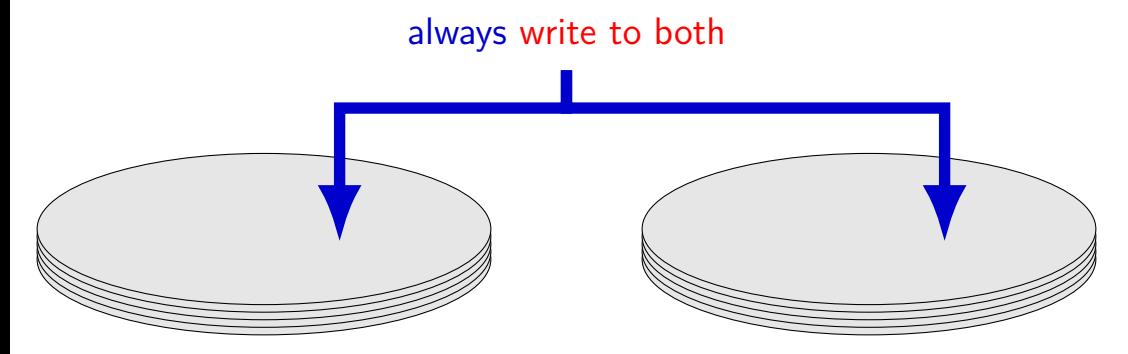

## **mirroring whole disks**

alternate strategy: write everything to two disks

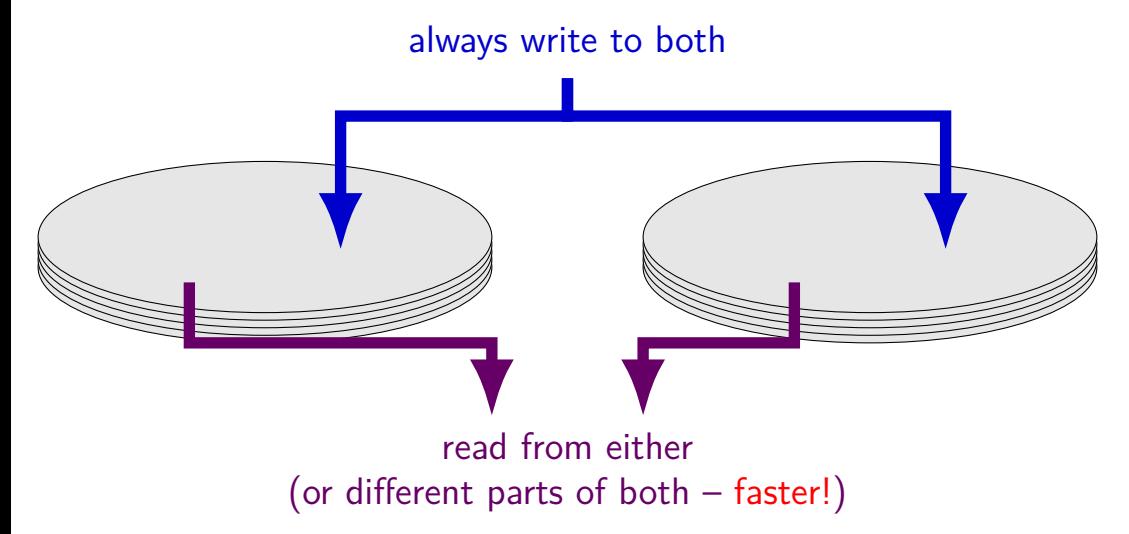

## **RAID 4 parity**

⊕ — bitwise xor

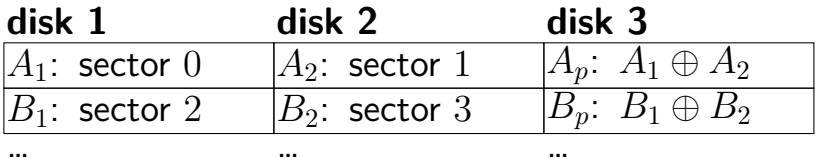

## **RAID 4 parity**

⊕ — bitwise xor

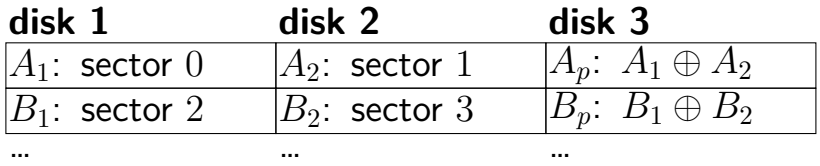

$$
A_p = A_1 \oplus A_2
$$
  
\n
$$
A_1 = A_p \oplus A_2
$$
  
\n
$$
A_2 = A_1 \oplus A_p
$$
  
\ncan compute contents of any disk!

# **RAID 4 parity**

⊕ — bitwise xor

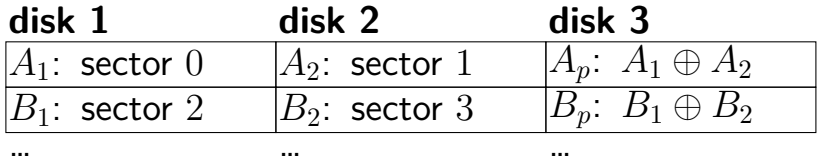

exercise: how to replace sector  $3 (B<sub>2</sub>)$  with new value? how many writes? how many reads?

## **RAID 4 parity (more disks)**

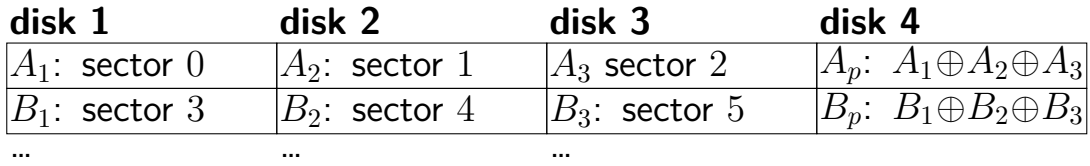

# **RAID 4 parity (more disks)**

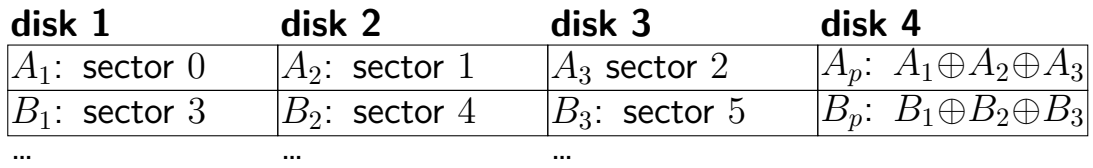

$$
A_p = A_1 \oplus A_2 \oplus A_3
$$
  
\n
$$
A_1 = A_p \oplus A_2 \oplus A_3
$$
  
\n
$$
A_2 = A_1 \oplus A_p \oplus A_3
$$
  
\n
$$
A_3 = A_1 \oplus A_2 \oplus A_p
$$
  
\ncan still compute contents of any disk!

## **RAID 4 parity (more disks)**

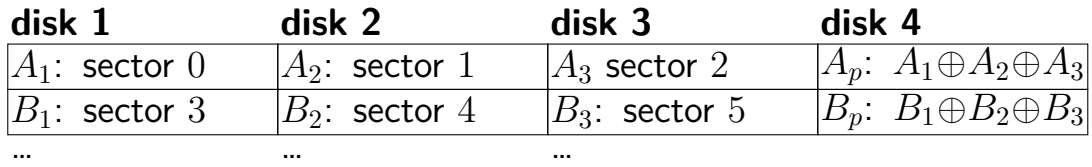

exercise: how to replace sector  $3 (B_1)$  with new value now? how many writes? how many reads?

# **RAID 5 parity**

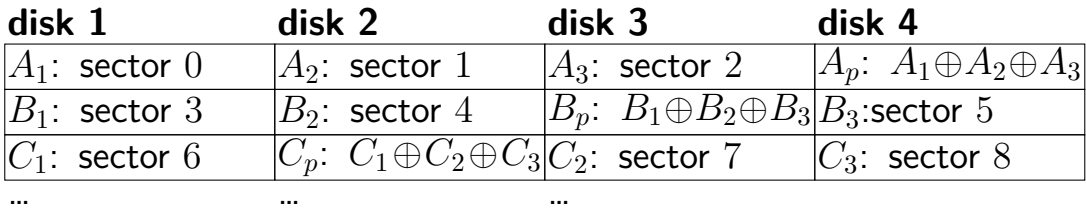

# **RAID 5 parity**

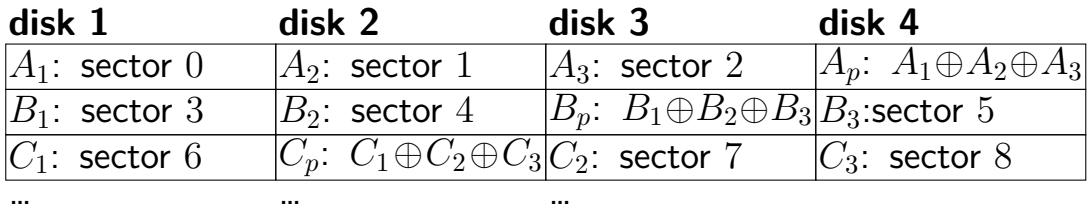

spread out parity updates across disks so each disk has about same amount of work

#### **more general schemes**

RAID 6: tolerate loss of any two disks

can generalize to 3 or more failures justification: takes days/weeks to replace data on missing disk …giving time for more disks to fail

probably more in CS 4434?

but none of this addresses consistency

### **RAID-like redundancy**

usually appears to filesystem as 'more reliable disk' hardware or software layers to implement extra copies/parity

some filesystems (e.g. ZFS) implement this themselves more flexibility — e.g. change redundancy file-by-file ZFS combines with its own checksums — don't trust disks!
# **recall: FAT: file creation (1)**

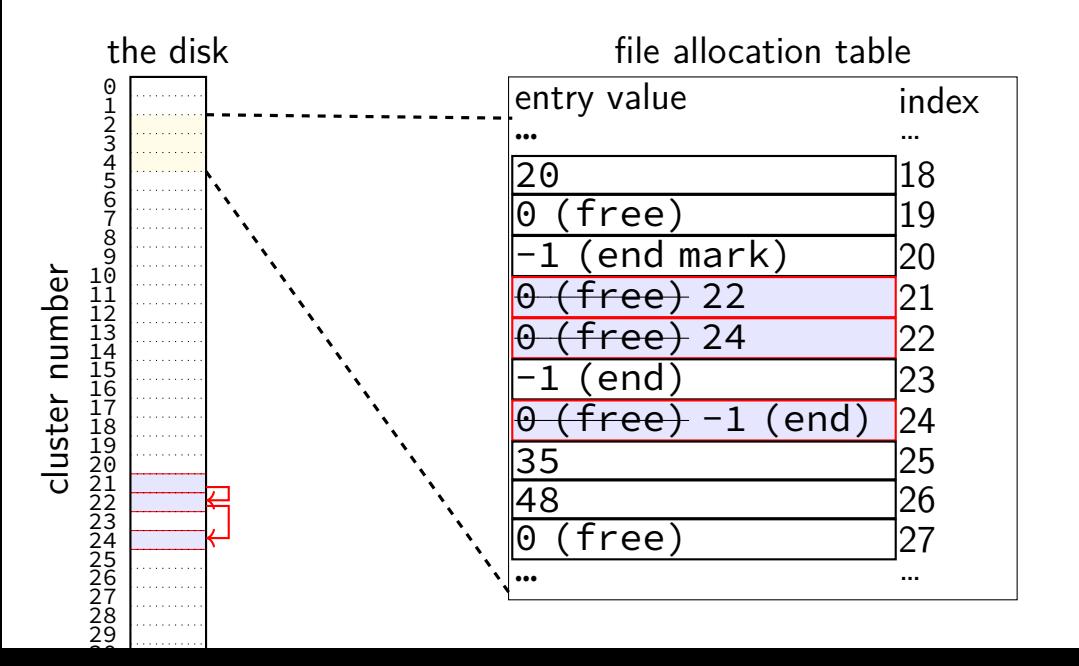

# **recall: FAT: file creation (2)**

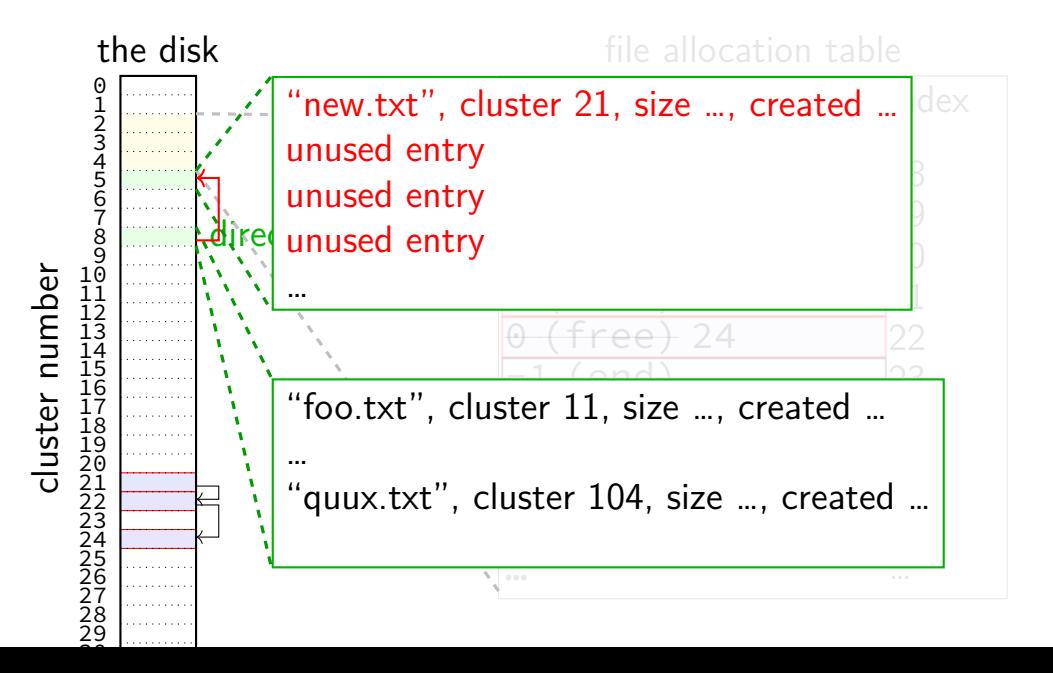

## **exercise: FAT file creation**

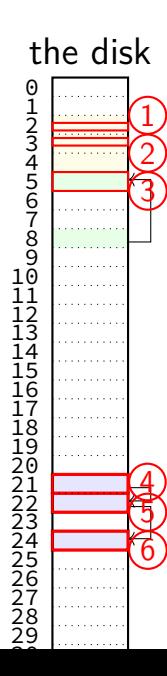

cluster number

FAT entries for directory  $+$  file new directory cluster

> 6 clusters to write on loss of power: only some completed

new file clusters

## **exercise: FAT file creation**

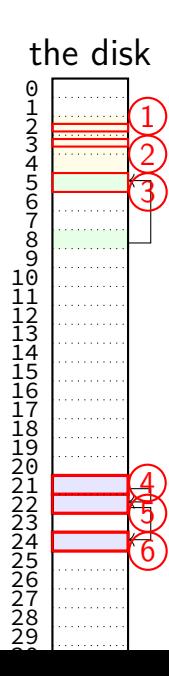

cluster number

FAT entries for directory  $+$  file new directory cluster

> 6 clusters to write on loss of power: only some completed

exercise: what happens if only 1, 2 complete? everything but 3?

new file clusters

## **exercise: FAT ordering**

(creating a file that needs new cluster of direntries)

- 1. FAT entry for extra directory cluster
- 2. FAT entry for new file clusters
- 3. file clusters
- 4. file's directory entry (in new directory cluster)

what ordering is best if a crash happens in the middle?

- A. 1, 2, 3, 4 B. 4, 3, 1, 2 C. 1, 3, 4, 2 D. 3, 4, 2, 1
- E. 3, 1, 4, 2

## **exercise: xv6 FS ordering**

(creating a file that neeeds new block of direntries)

- 1. free block map for new directory block
- 2. free block map for new file block
- 3. directory inode
- 4. new file inode
- 5. new directory entry for file (in new directory block)
- 6. file data blocks

what ordering is best if a crash happens in the middle?

A. 1, 2, 3, 4, 5, 6 B. 6, 5, 4, 3, 2, 1 C. 1, 2, 6, 5, 4, 3 D. 2, 6, 4, 1, 5, 3 E. 3, 4, 1, 2, 5, 6

ignoring for  $\overline{r}$ 

## **inode-based FS: careful ordering**

- mark blocks as allocated before referring to them from directories
- write data blocks before writing pointers to them from inodes
- write inodes before directory entries pointing to it
- remove inode from directory before marking inode as free or decreasing link count, if there's another hard link
- idea: better to waste space than point to bad data

## **inode-based FS: creating a file**

normal operation

allocate data block

write data block

update free block map

update file inode

update directory entry filename+inode number

update direcotry inode modification time

## **inode-based FS: creating a file**

normal operation

allocate data block

write data block

update free block map

update file inode

update directory entry filename+inode number

update direcotry inode modification time

general rule: better to waste space than point to bad data

mark blocks/inodes used before writing

## **inode-based FS: creating a file**

normal operation

allocate data block

write data block

update free block map

update file inode

update directory entry filename+inode number

update direcotry inode modification time

recovery (fsck)

read all directory entries

scan all inodes

free unused inodes unused  $=$  not in directory

free unused data blocks unused  $=$  not in inode lists

scan directories for missing update/access times

#### **inode-based FS: exercise: unlink**

what order to remove a hard link  $($  = directory entry) for file?

- 1. overwrite directroy entry for file
- 2. decrement link count in inode (but link count still  $> 1$  so don't remove)

assume not the last hard link

#### **inode-based FS: exercise: unlink**

what order to remove a hard link  $($  = directory entry) for file?

- 1. overwrite directroy entry for file
- 2. decrement link count in inode (but link count still  $> 1$  so don't remove)

assume not the last hard link

what does recovery operation do?

#### **inode-based FS: exercise: unlink last**

what order to remove a hard link  $($  = directory entry) for file?

- 1. overwrite last directroy entry for file
- 2. mark inode as free (link count  $= 0$  now)
- 3. mark inode's data blocks as free

assume is the last hard link

#### **inode-based FS: exercise: unlink last**

what order to remove a hard link  $($  = directory entry) for file?

- 1. overwrite last directroy entry for file
- 2. mark inode as free (link count  $= 0$  now)
- 3. mark inode's data blocks as free

assume is the last hard link

what does recovery operation do?

## **fsck**

…

Unix typically has an fsck utility

checks for filesystem consistency

is a data block marked as used that no inodes uses? is a data block referred to by two different inodes? is a inode marked as used that no directory references? is the link count for each inode  $=$  number of directories referencing it?

assuming careful ordering, can fix errors after a crash without loss, probably

#### **fsck costs**

my desktop's filesystem: 2.4M used inodes; 379.9M of 472.4M used blocks

recall: check for data block marked as used that no inode uses: read blocks containing all of the 2.4M used inodes add each block pointer to a list of used blocks if they have indirect block pointers, read those blocks, too get list of all used blocks (via direct or indirect pointers) compare list of used blocks to actual free block bitmap

pretty expensive and slow

## **running fsck automatically**

- common to have "clean" bit in superblock
- last thing written (to set) on shutdown
- first thing written (to clear) on startup
- on boot: if clean bit clear, run fsck first

## **ordering and disk performance**

recall: seek times

would like to order writes based on locations on disk write many things in one pass of disk head write many things in cylinder in one rotation

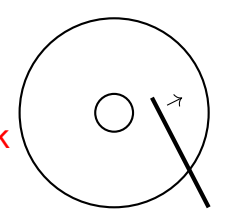

## **ordering and disk performance**

recall: seek times

would like to order writes based on locations on disk write many things in one pass of disk head write many things in cylinder in one rotation

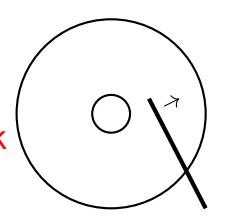

ordering constraints make this hard:

free block map for file (start), then file blocks (middle), then…

file inode (start), then directory (middle), …

## **modern windows: NTFS**

- typical modern windows FS is NTFS or variants
- uses extents, as mentioned
- also has some neat tricks in high-level organization it's not inodes

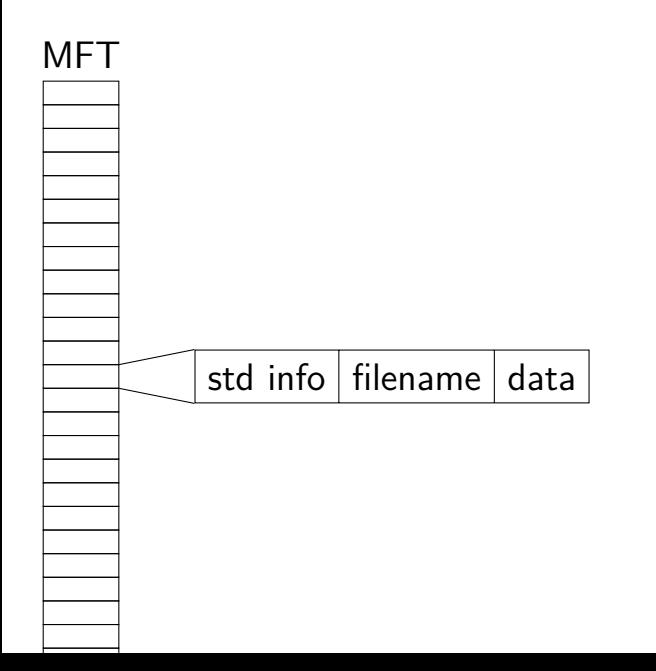

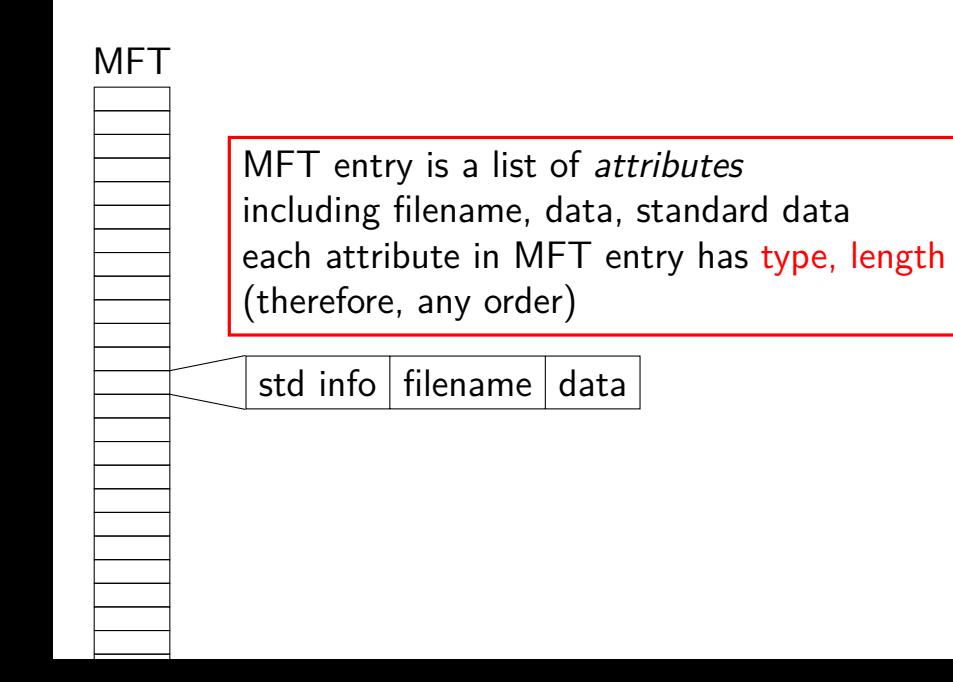

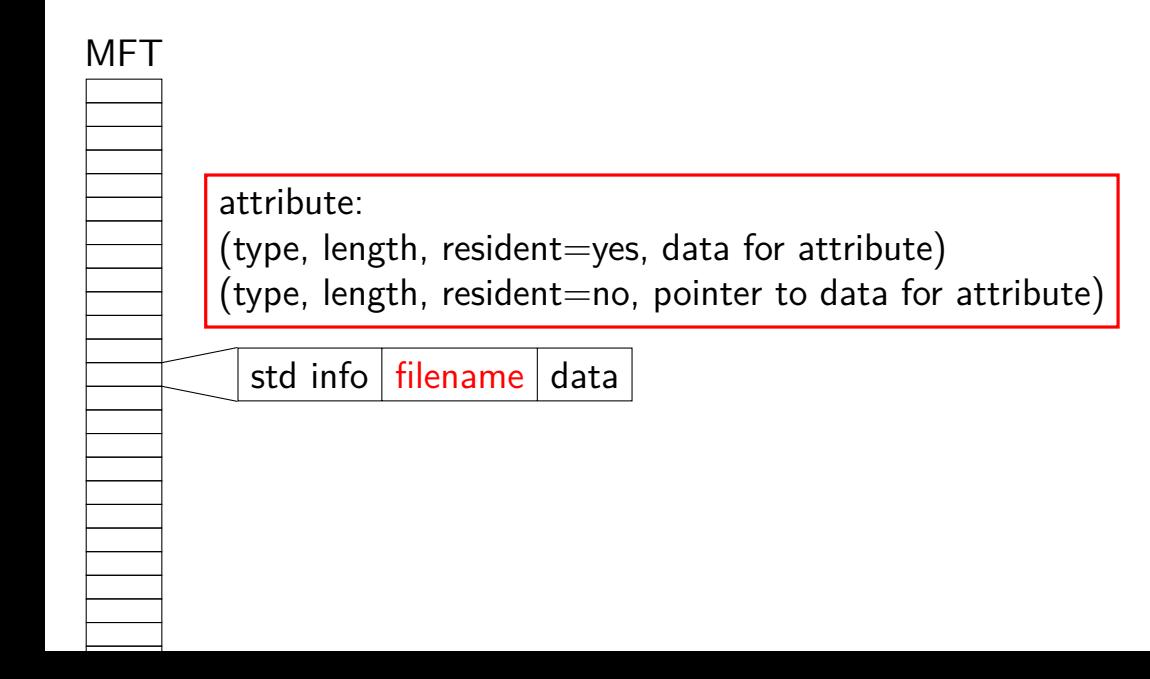

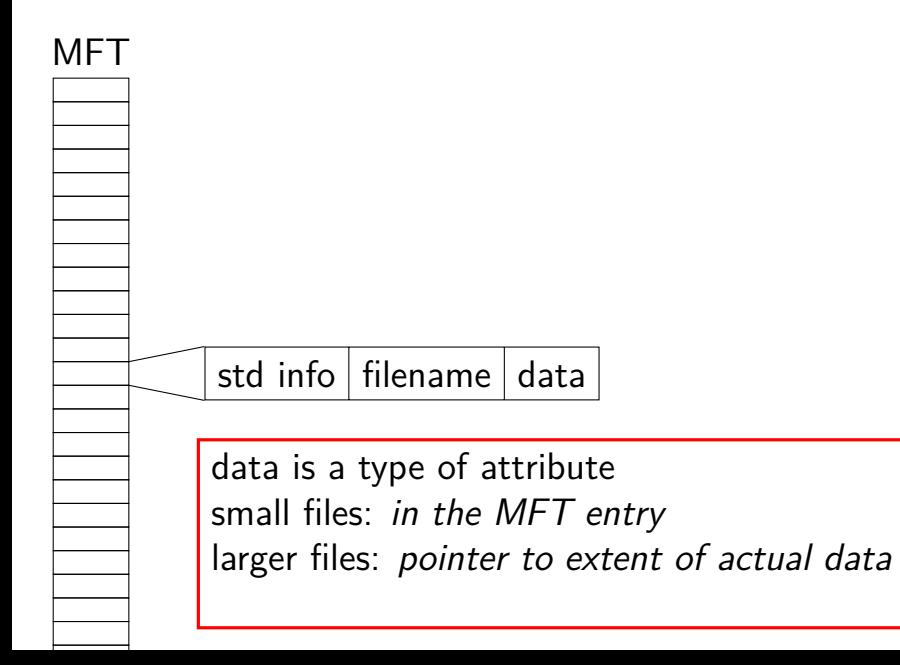

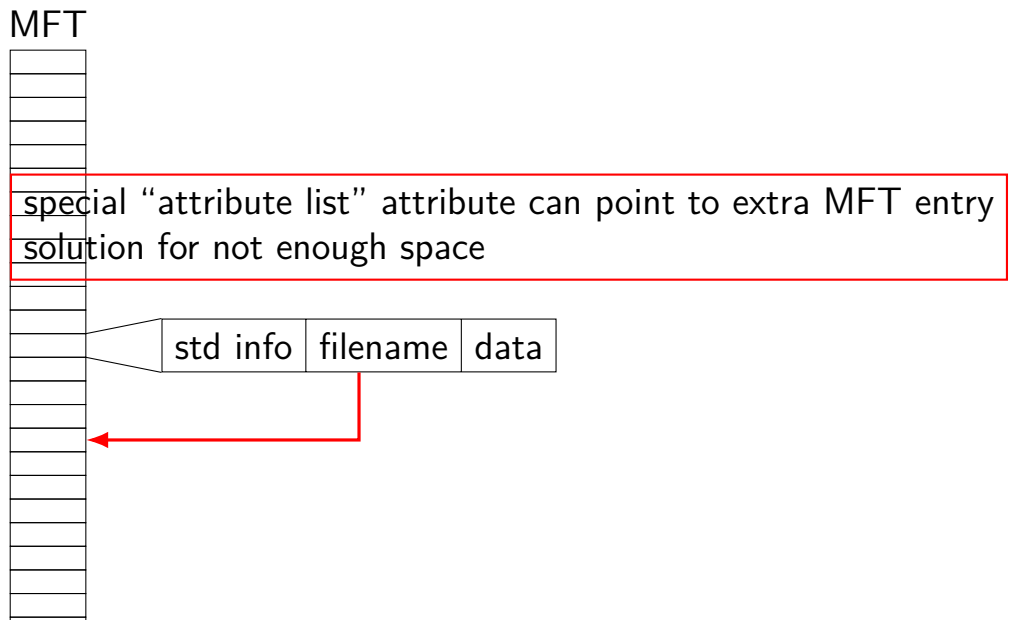

## **NTFS file:**

#### MFT

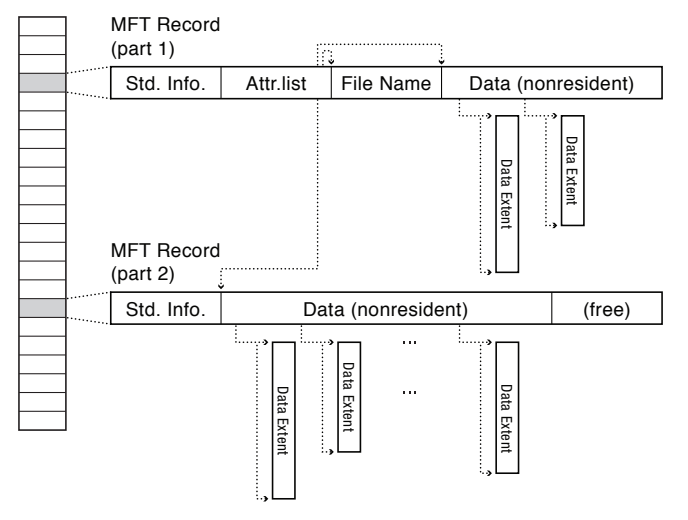

#### **NTFS metadata**

NTFS (current Windows FS) doesn't use inodes

has a Master File Table (MFT) containing file information each 1KB entry: key-value pairs of info about file

too much info for 1KB — pointers to other entries e.g. file stored as many, fragmented extents

#### **NTFS metadata**

NTFS (current Windows FS) doesn't use inodes

has a Master File Table (MFT) containing file information each 1KB entry: key-value pairs of info about file

too much info for 1KB — pointers to other entries e.g. file stored as many, fragmented extents

## **NTFS tricks**

metadata stored in normal files e.g. file for free block map

master file table is a file

disk header has location of master file table master file table itself is always first file can change size of the master file table

small files — can store data in MFT entries

#### **solid state disk architecture**

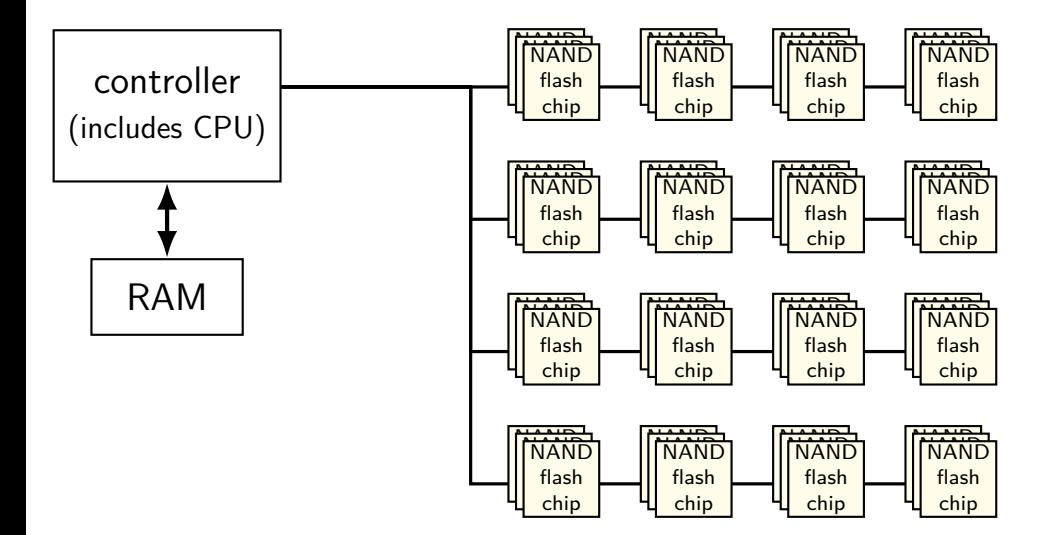

## **flash**

no moving parts no seek time, rotational latency

can read in sector-like sizes ("pages") (e.g. 4KB or 16KB) write once between erasures

erasure only in large *erasure blocks* (often 256KB to megabytes!)

can only rewrite blocks order tens of thousands of times afte that, flash fails

## **SSDs: flash as disk**

SSDs: implement hard disk interface for NAND flash read/write sectors at a time read/write with use sector numbers, not addresses queue of read/writes

need to hide erasure blocks

trick: block remapping — move where sectors are in flash

need to hide limit on number of erases trick: wear levening — spread writes out

# **block remapping**

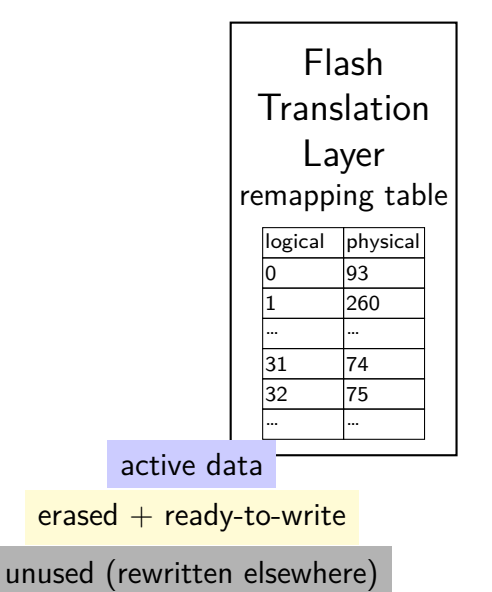

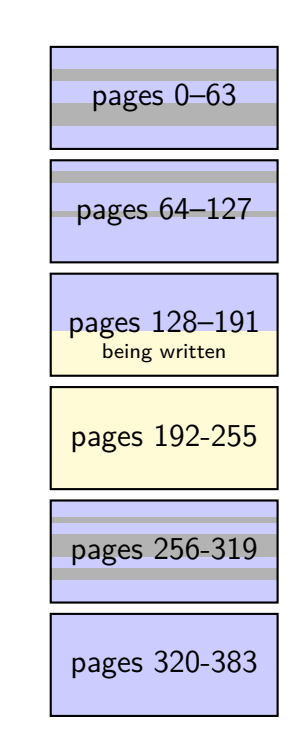

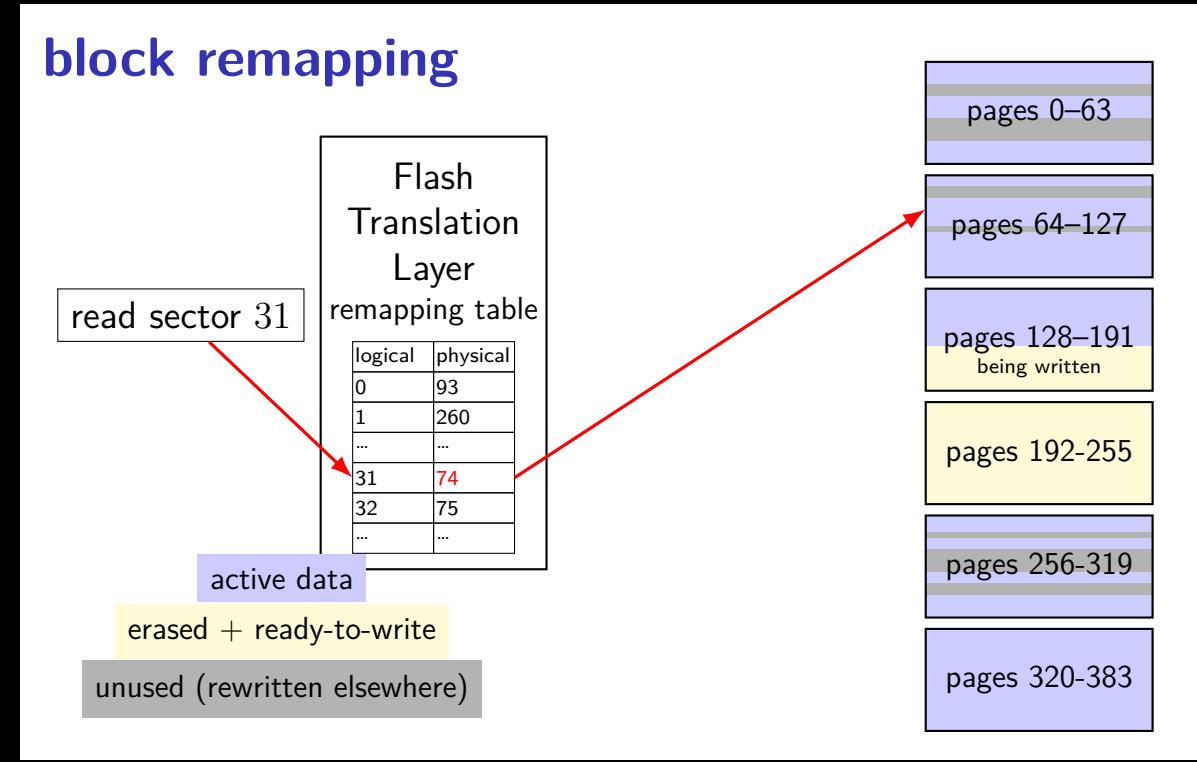

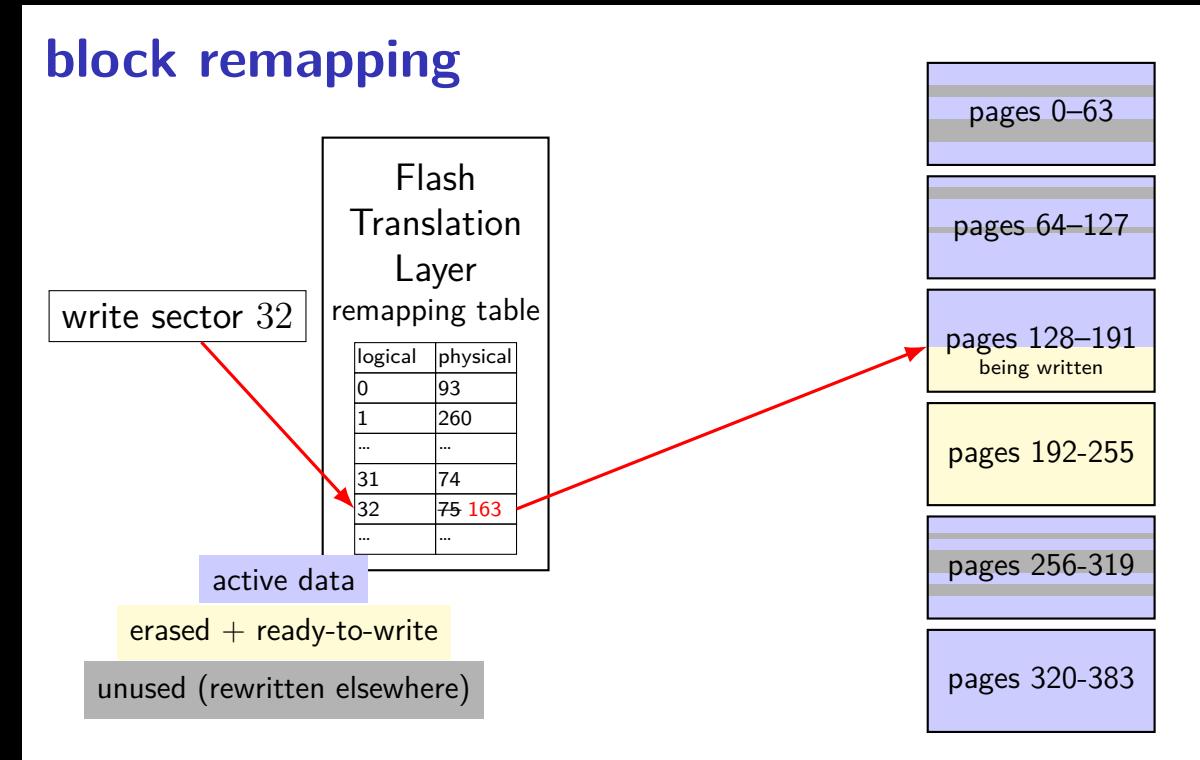
## **block remapping**

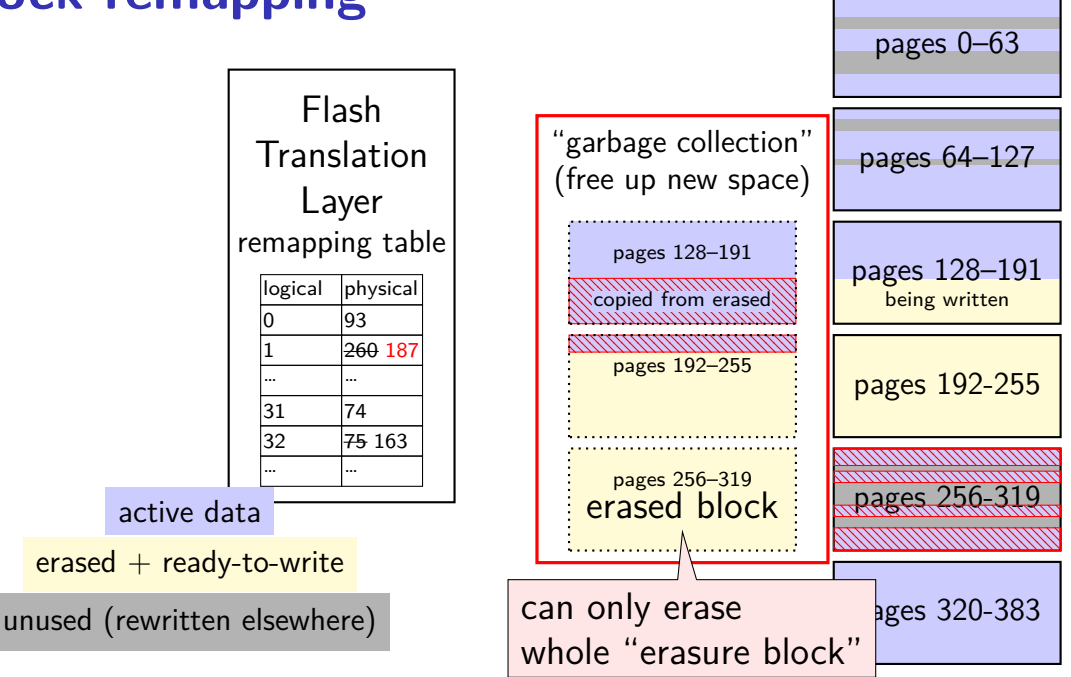

## **block remapping**

controller contains mapping: sector  $\rightarrow$  location in flash

on write: write sector to new location

eventually do garbage collection of sectors if erasure block contains some replaced sectors and some current sectors… copy current blocks to new locationt to reclaim space from replaced sectors

doing this efficiently is very complicated

SSDs sometimes have a 'real' processor for this purpose

## **SSD performance**

- reads/writes: sub-millisecond
- contiguous blocks don't really matter
- can depend a lot on the controller faster/slower ways to handle block remapping
- writing can be slower, especially when almost full controller may need to move data around to free up erasure blocks erasing an erasure block is pretty slow (milliseconds?)